# **V. Data Processing Specifications**

This section outlines the process that is undertaken for each data set archived by PacIOOS. It does not include data that are not saved but merely served (*e.g.*, data that appear on the data viewer as an overlay). Data are typically downloaded and/or converted on a regular basis via an automatic cron job on *lawelawe*. Table 19 gives a listing of all these, both those that involve data transfer/convert and system crons (e.g., the weekly backup). Following this, details for each data set are given.

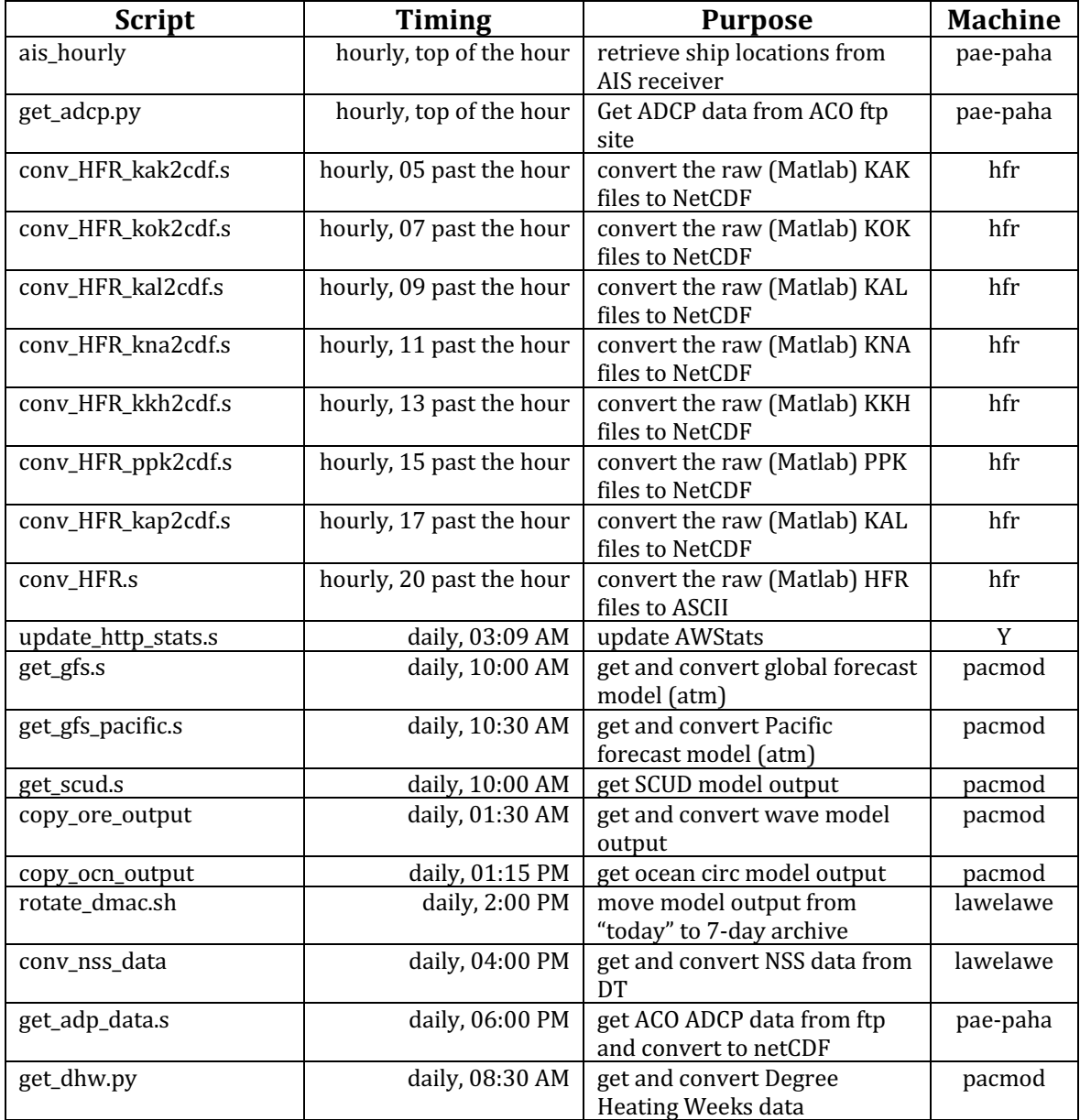

Table 19. Cron scripts run on PacIOOS server.

# **A. WQB-04 (Hilo) and WQB-05 (Kawaihae/Pelekane)**

**description**: The data are supplied via ftp from YSI. They push data to the SOEST ftp server every hour, with each hourly file having a header and four lines of data (15 minute intervals). One script converts this to a regular CSV file that is then pulled into DataTurbine. Another script pulls the data from DataTurbine and makes a NetCDF file. The following is for WQB-04, but WQB-05 should be the same.

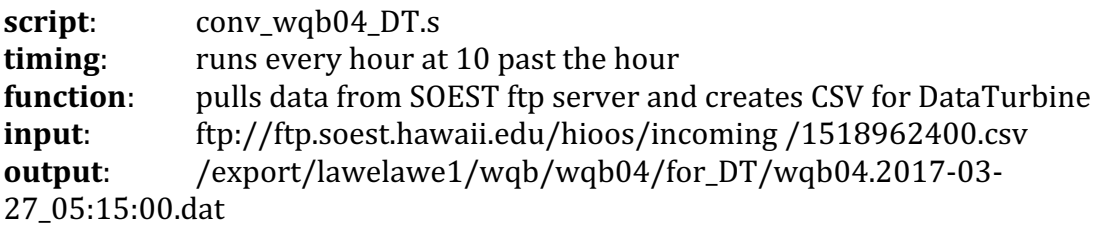

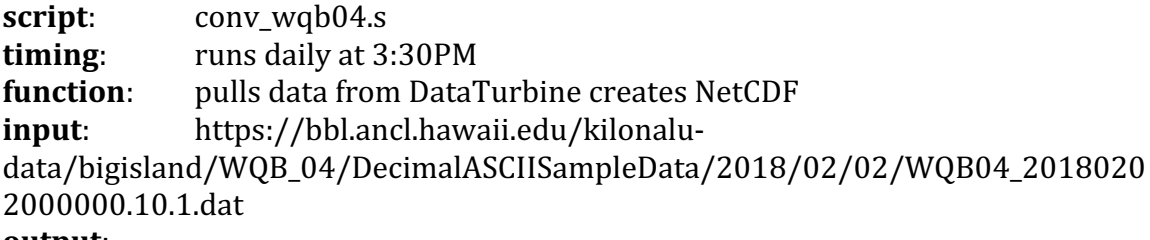

#### **output**:

/export/lawelawe1/wqb/wqb04/netcdf\_data\_2018/wqb04\_2018\_02\_02.nc

- The raw data for time=hour1 have data for hour1:15, hour1:30, hour1:45 and hour $1+1:00$ , and these are local times
- The raw data for time=hour1 typically get posted a hour later (hour1+2:00)
- The DataTurbine files are a complete day starting at  $14:00$  running to  $13:45$ with a total of 96 lines  $(24*4)$ , so they are a complete UTC day with times given as local time
- The netCDF converted files have UTC time for a complete UTC day
- The buoys used to have a pH sensor, but it was removed; we just report this as missing to keep all the files the same length
- Oxygen saturation is listed as percent and fraction. The raw data have fraction first, and percent second. The Data Turbine files switch this order, so the netCDF conversion program reads percent first (oxy1) and fraction second (oxy2)
- More generally, the columns in Data Turbine are not necessarily the same as the raw data

### **B. WQB-AW, WQB-KN**

**description**: The data are supplied via ftp from YSI. They push data to the SOEST ftp server every hour, with each hourly file having a header and four lines of data (15 minute intervals). One script converts this to a regular CSV file that is then pulled into DataTurbine. Another script pulls the data from DataTurbine and makes a NetCDF file.

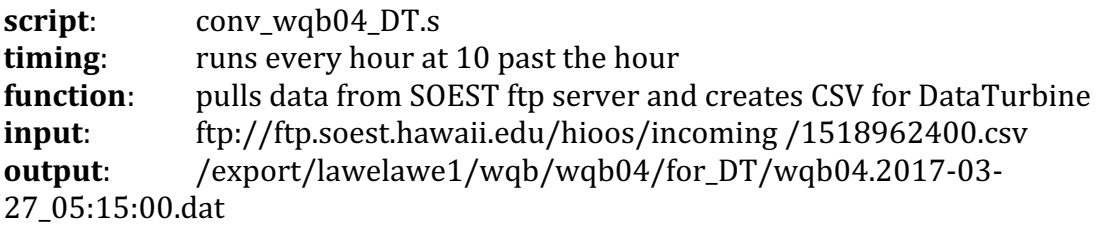

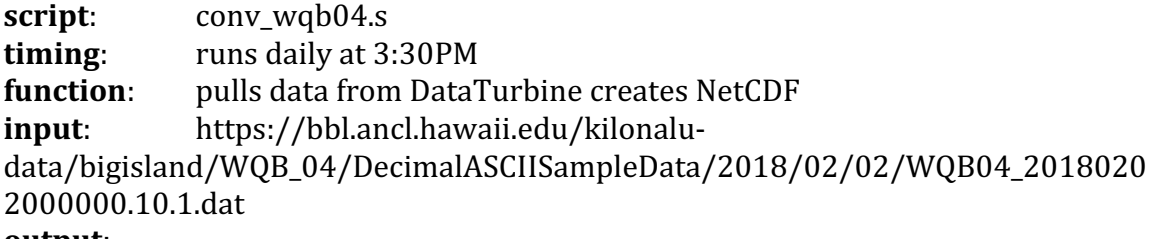

#### **output**:

/export/lawelawe1/wqb/wqb04/netcdf\_data\_2018/wqb04\_2018\_02\_02.nc

- The raw data for time=hour1 have data for hour1:15, hour1:30, hour1:45 and  $hour1+1:00$
- The raw data for time=hour1 typically get posted a hour later (hour1+2:00)
- The DataTurbine files are a complete day starting at 14:00 running to 13:45 with a total of 96 lines  $(24*4)$

### **C. HFR**

**description**: The data come from each site in a Matlab binary format by Pierre's processing. The files are placed on lawelawe every hour. One script converts these binary files to ASCII for the HFR national DAC (they have their own scp access to lawelawe). Another script creates NetCDF files. Note that the first script is generic (works on all HFR sites) while the second requires a different executable for each site.

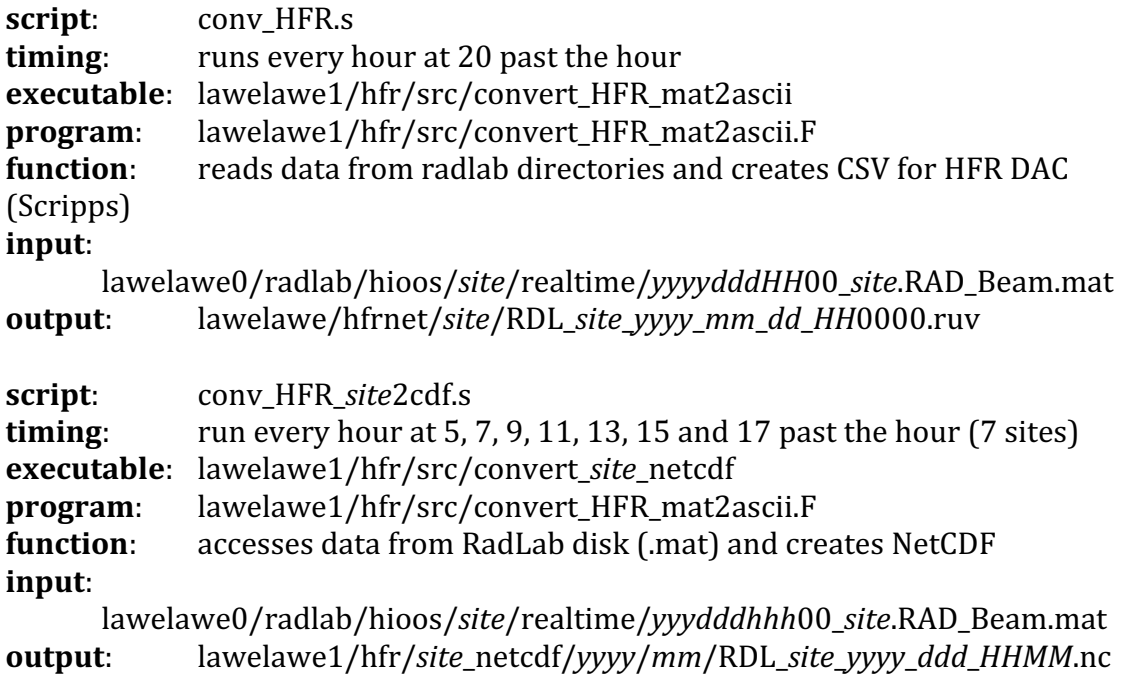

- Raw .mat files are written close to an hour after the measurement time, on the half-hour and given a UTC time in the file name.
- The programs used to only compile on an external machine (lii), but this was fixed in 2017.
- The programs read a generic input file "radar\_in.mat", so the raw files are first copied to this. The syntax is different for the two however:
	- $\circ$  "convert\_HFR\_mat2ascii" with the following input: yyyy mm dd HH MM SS site. The input files have "day of year" in the title, but this program needs month and day. For example:
		- Copy 2016110010000\_kal.RAD\_Beam.mat to radar\_in.mat
		- Day 110 is April 20<sup>th</sup>, 04/20, so run convert\_HFR\_mat2ascii and then enter: 2016 04 20 01 00 00 kal
	- $\circ$  "convert\_HFR\_site2cdf" with the following input: yyyy ddd HH MM SS site. For example:
		- Copy 201611001000\_kal.RAD\_Beam.mat to radar\_in.mat
- Day 110 is April 20<sup>th</sup>, 04/02, so run convert\_HFR\_kal2cdf and then enter: 2016 110 01 00 kal
- The DAC (Scripps) will occasionally purge files from the  $\sim$ hfrnet directories
- Raw .mat files are kept in the RadLab directory, netcdf's in lawelawe1, .ruv are not saved

# **D. NSS (realtime)**

**description**: There are two types of NSS data streams, one that comes in real-time and one that has to be manually off-loaded from the instrument and processed locally. The data come in ASCII space delineated files. The real-time ones send data straight to DataTurbine, the delayed mode ones are ASCII files that Joe puts into DataTurbine. The procedures below get the data from DataTurbine and make NetCDF files. Note that both are pulled from the archive side of DataTurbine not the Real-time ring buffer.

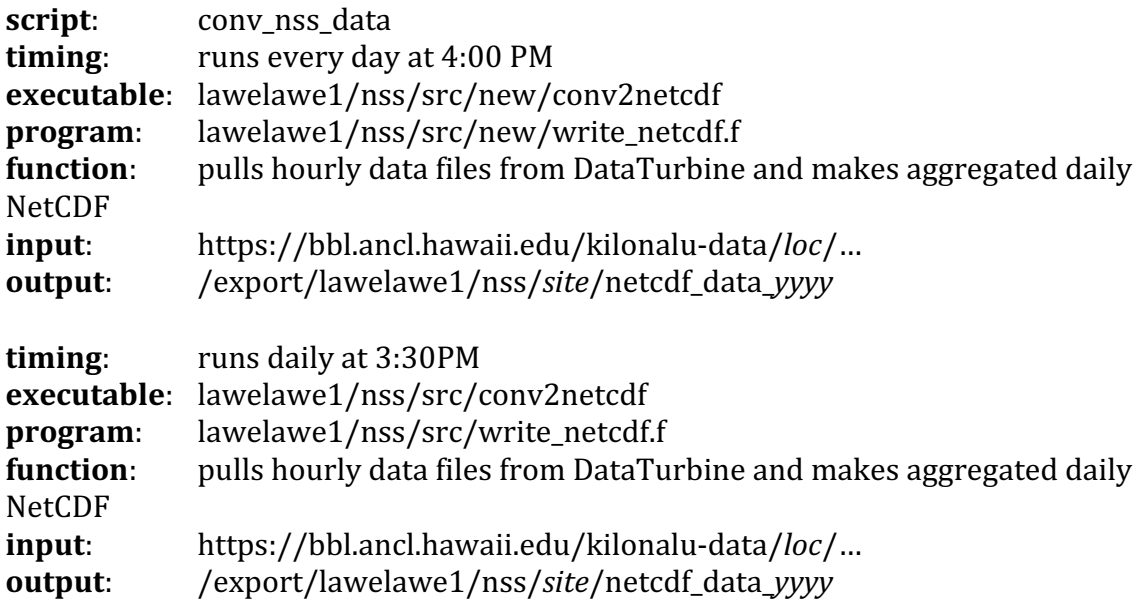

- The data are reported every four minutes, and there is a single file for each hour. The times in the file are reported as local time, *i.e.*, they start at 14:00 for the previous day and run through  $13:56$  for the current day. The filenames on the other hand are UTC, e.g., AW02XX\_001CTDXXXXR00\_20180202000001.10.1.dat (Feb 02, 2018 00:00) through AW02XX\_001CTDXXXXR00\_20180202230001.10.1.dat (Feb 02, 2018 23:00). The program converts time to UTC.
- The delayed mode files are in UTC natively, but the filenames are not.
- QARTOD real-time QC is done on the real-time streams while delayed mode data do not have this (thus the two different programs).
- The scripts get DT.s and conv raw2cdf.s are used to batch process delayed mode files (typically these come in monthly).
- The Maui NSS (NS-12 and NS-13) are processed differently, and these use executable and code in their own subdirectories.
- Back when Saipan had an NSS (NS-11) this was handled with a separate program.

# **E. Ocean/Atmosphere model output**

**description**: Ocean and atmospheric models are run every day and provide several day forecasts. The output files are simply copied from the common directory (shared by the data and modeling groups) as the models provide NetCDF files already. The atmospheric output we get is pre-processed by the ocean modeling group (it contains a subset of variables and is on the ocean model grid).

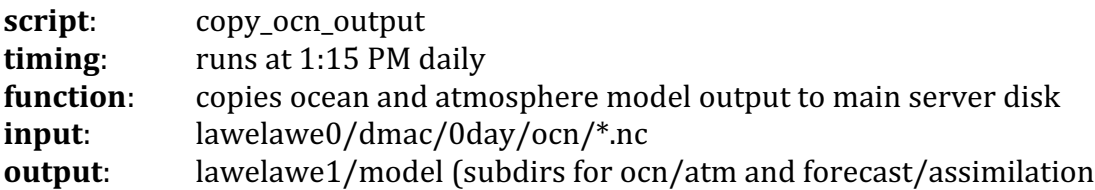

- The modeling group shares a server disk called "dmac" with subdirectories for the past seven days (0day for today, 1day for yesterday, *etc.*). The files are cycled daily at 2:00 PM using rotate\_dmac.sh
- The time in the WRF (atmospheric ) model are sometimes incorrect so the script /root/cron\_jobs/conv\_wrf\_time.s is run by copy\_ocn\_output to correct this.
- Typically the atmospheric model output is ready by  $7:00$  AM and the ocean model output between 10:00 AM and 1:00 PM; to ensure we get it all, the copy script is run at  $1:15$ .
- The raw output files do not have a date in the file name, so this is added during the copy so that these files may be aggregated by THREDDS. For example, hiig\_fore.nc will get copied to hiig\_forec\_20180223.nc for Feb 23, 2018.
- The atmospheric model output are written to lawelawe0 with a link to lawelawe1 due to limited space.

### **F. Wave model output**

**description**: The wave models are run using the WRF as forcing. There are two types, a large-scale WaveWatchIII and regional SWAN grids. The WW3 output comes as ASCII files with data in rows. Each variable is in a separate file, and there are multiple grids (e.g., global, Hawaii, Samoa, etc.). The SWAN output comes in Matlab binary files, again in different grids (e.g., Kauai, Oahu, etc.). Two different programs are run to convert all these files to NetCDF.

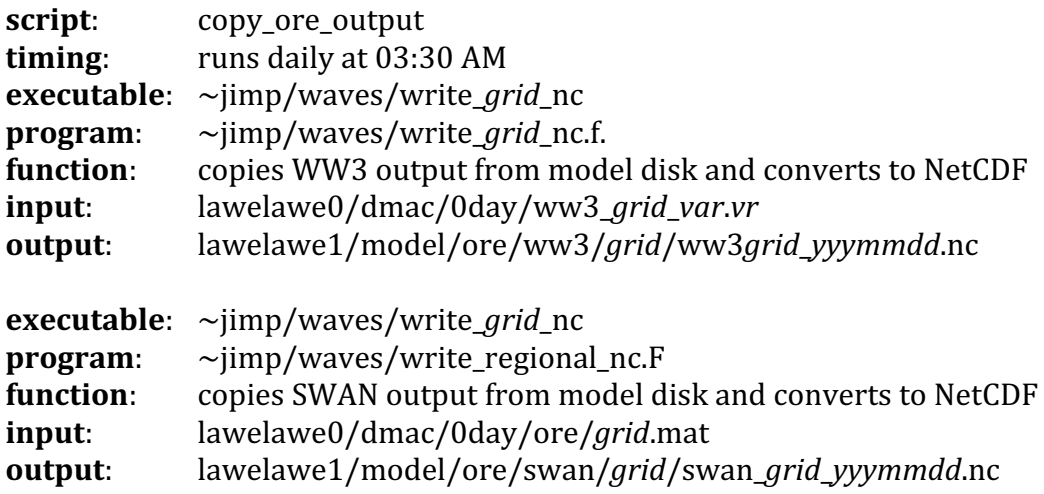

- The wave models run late at night/early morning (around midnight)
- Files are actually written to lawlawe2 with a link to lawelawe1 due to limited space

### **G. SCUD**

**description**: The Surface Current model is run by Jan Hafner in the IPRC, and daily output is put on the SOEST ftp server. The files are already in NetCDF so the process is merely to copy these daily to the PacIOOS server.

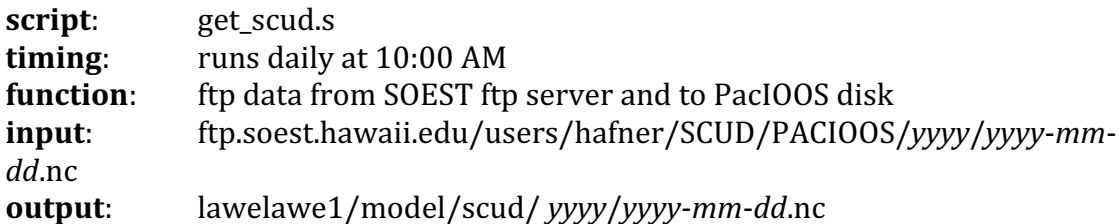

#### **notes**:

• The model is run on Jan's machine, and occasionally there are problems. If the problem is corrected, old output can be downloaded manually (email jhafner@hawaii.edu if the problem persists).

### **H. NCEP GFS**

**description**: The NCEP daily forecast model is run four times per day, initialized a 00, 06, 12 and 18 hour; we only get the 12:00 run. There are many variables in the forecast of which we download and convert just a few (heat fluxes, winds, *etc*.). The raw files are accessed via an OPeNDAP call and converted to NetCDF. We get both the 0.5-degree global output and higher resolution 0.25-degree Pacific output.

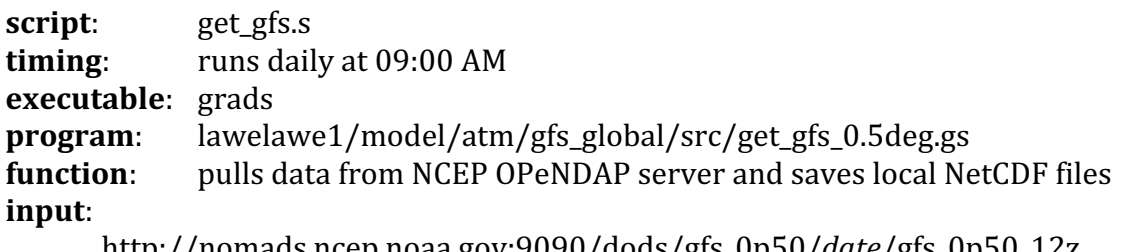

http://nomads.ncep.noaa.gov:9090/dods/gfs\_0p50/*date*/gfs\_0p50\_12z **output**: lawelawe1/model/atm/gfs/gfs\_global/data/gfs\_surf\_*yyyy*\_*mm*\_*dd*.nc

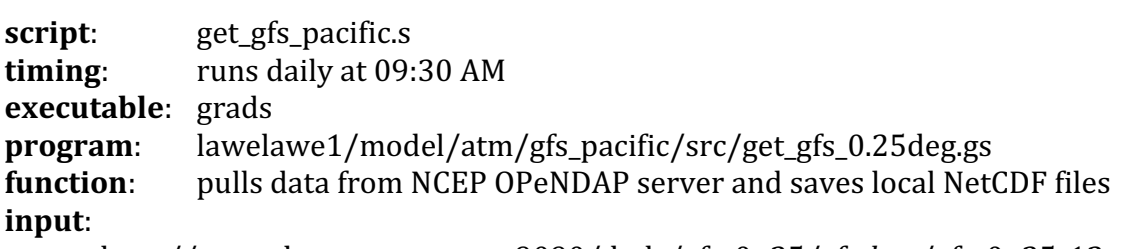

http://nomads.ncep.noaa.gov:9090/dods/gfs\_0p25/gfs*date*/gfs\_0p25\_12z **output**:

lawelawe1/model/atm/gfs/gfs\_pacific/data/gfs\_surf\_pac\_*yyyy*\_*mm*\_*dd*.nc

- GrADS is used to convert these files as it provides an easy OPeNDAP interface and can write NetCDF
- The scripts occasionally fail and need to be rerun. If done same day there is no problem, otherwise the date needs to be manually entered and run.
- The scripts first run grads with an argument specifying the date and time  $(e.g., grads - lcb$  "run get\_gfs\_0.5deg.gs  $20180226$ " to specify Feb 26, 2018). The grads scripts then just gets the surface values of nine different variables and writes them to temporary (e.g., file01.nc, file02.nc, etc.) files.
- The shell script then uses ncks to concatenate the NetCDF files, ncap to correct the date (GrADS defaults to a start date of 0), and ncatted to change some of the metadata (variable long names, units, *etc.*).

# **I. ACO**

description: At present we are accessing two data sets from the ALOHA Cabled Observatory (ACO), namely bottom pressure (of interest to the Pacific Tsunami Warning Center) and bottom currents from the ADCP. Both are high-frequency data streams.

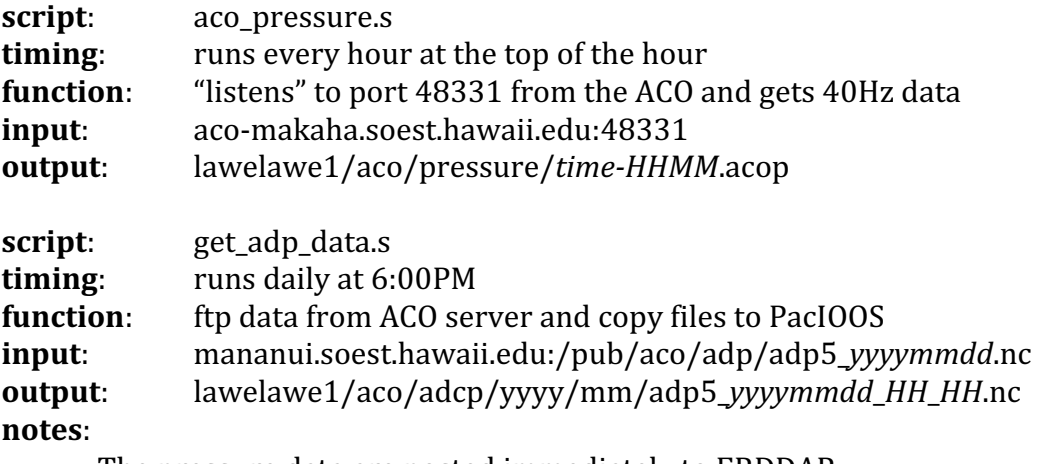

• The pressure data are posted immediately to ERDDAP

# **J. AIS**

**description**: PacIOOS has a receiver for ship locations down at Kaka'ako (HFR site). This script "listens" for data via port 8080 and pipes the data to /export/lawelawe1/ais

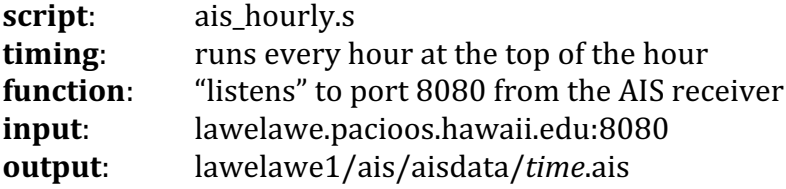